Adobe Photoshop CS

- 13 ISBN 9787113071837
- 10 ISBN 711307183X

出版时间:2006-1

页数:330

版权说明:本站所提供下载的PDF图书仅提供预览和简介以及在线试读,请支持正版图书。

#### www.tushu111.com

Adobe Photoshop CS Photoshop

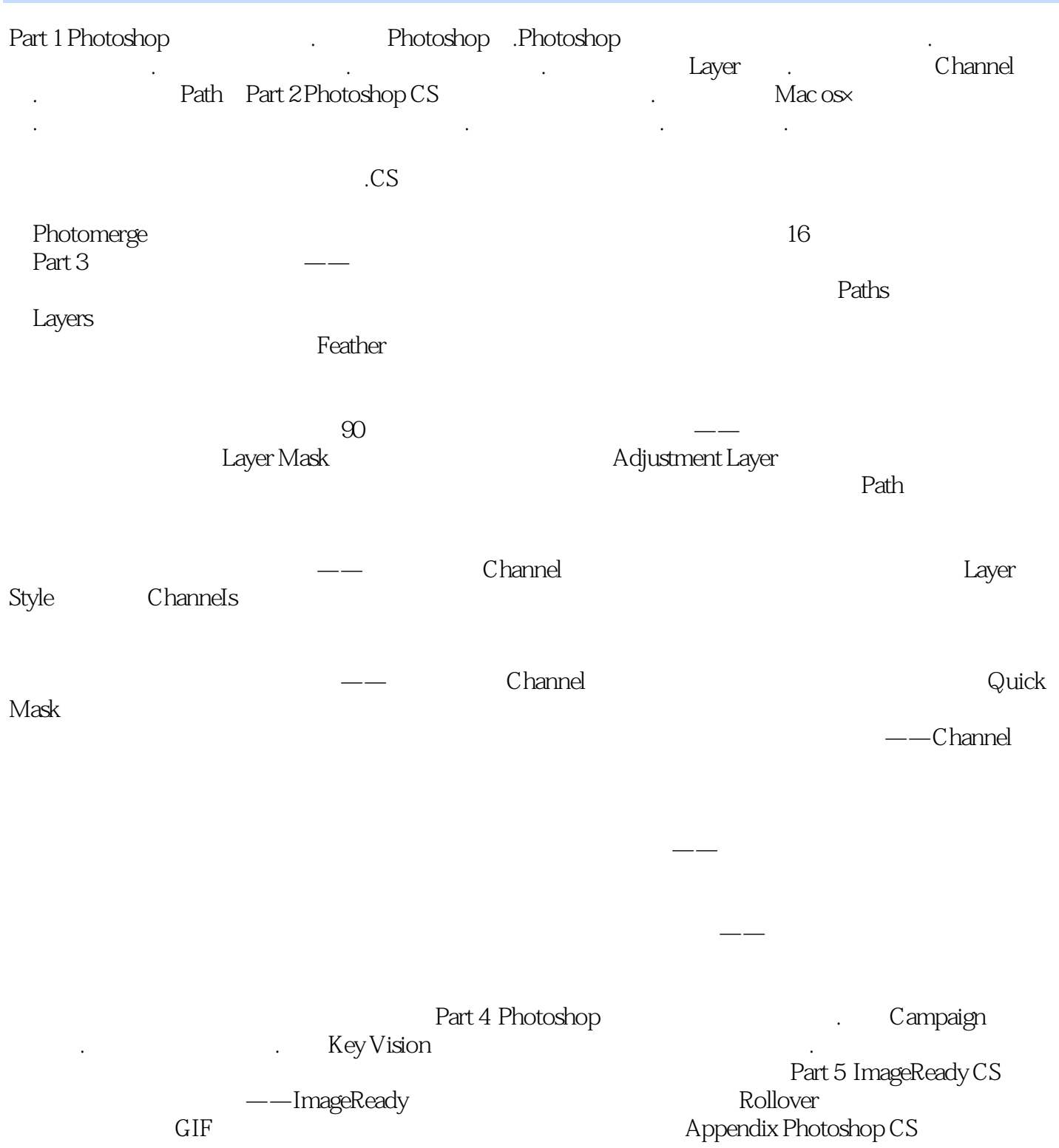

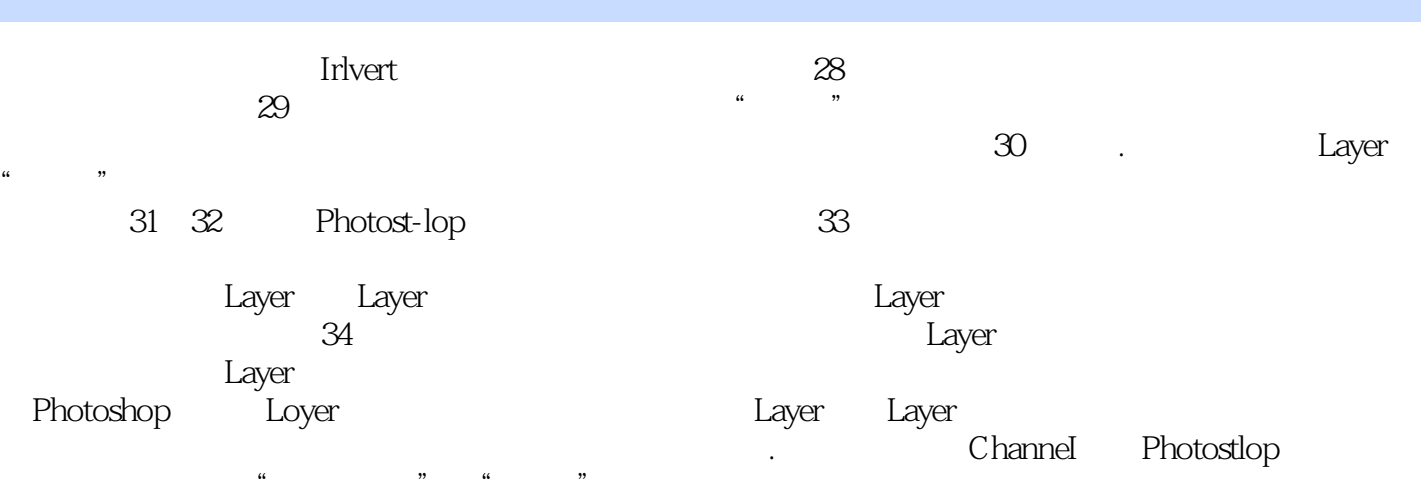

精美壁纸6张。

Adobe Photoshop CS and Adobe Photoshop CS lmage DJ  $\ln \frac{m}{\log n}$  DJ

本站所提供下载的PDF图书仅提供预览和简介,请支持正版图书。

:www.tushu111.com